## **Inhaltsverzeichnis**

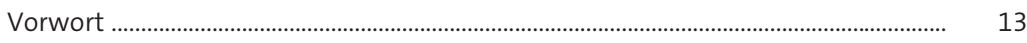

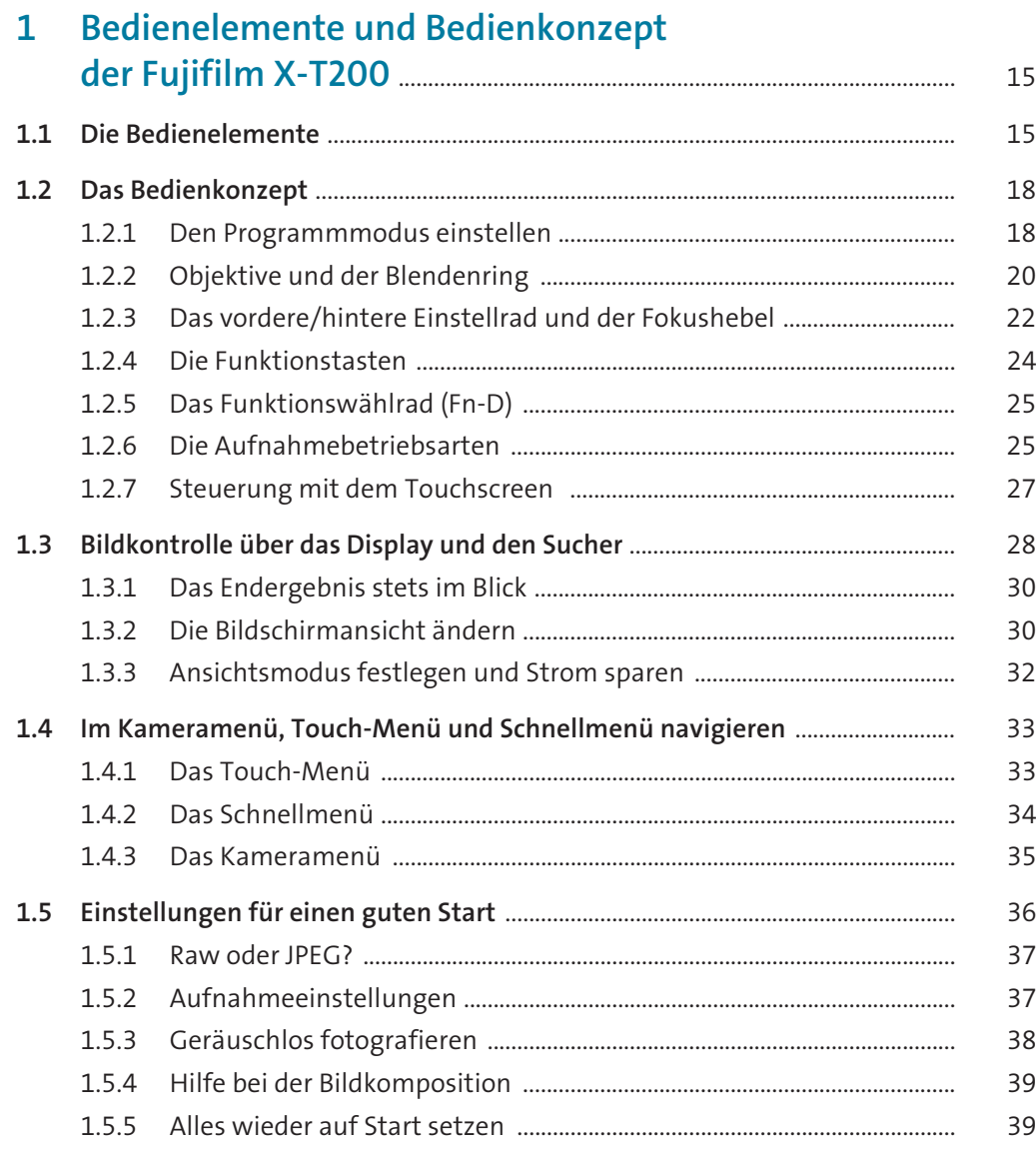

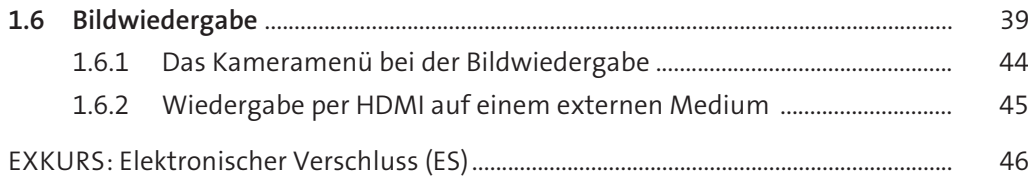

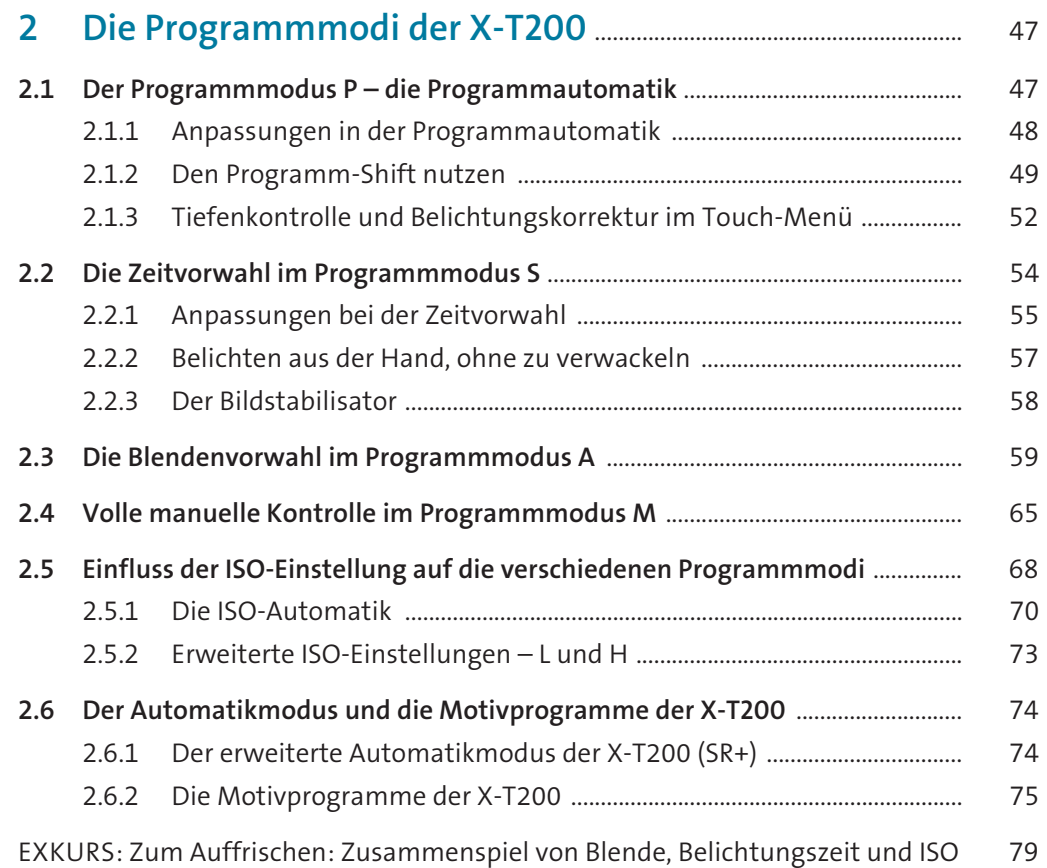

## **3 Die Belichtung steuern und den**

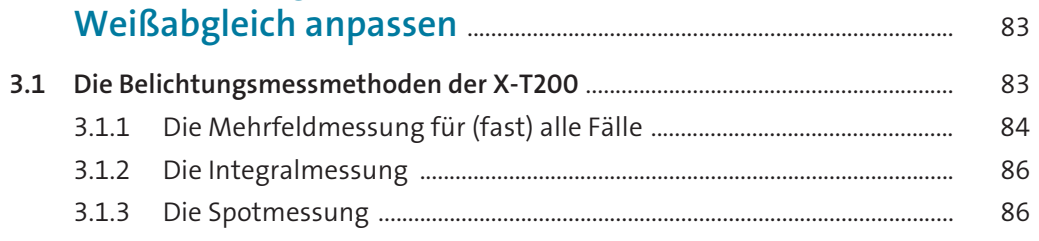

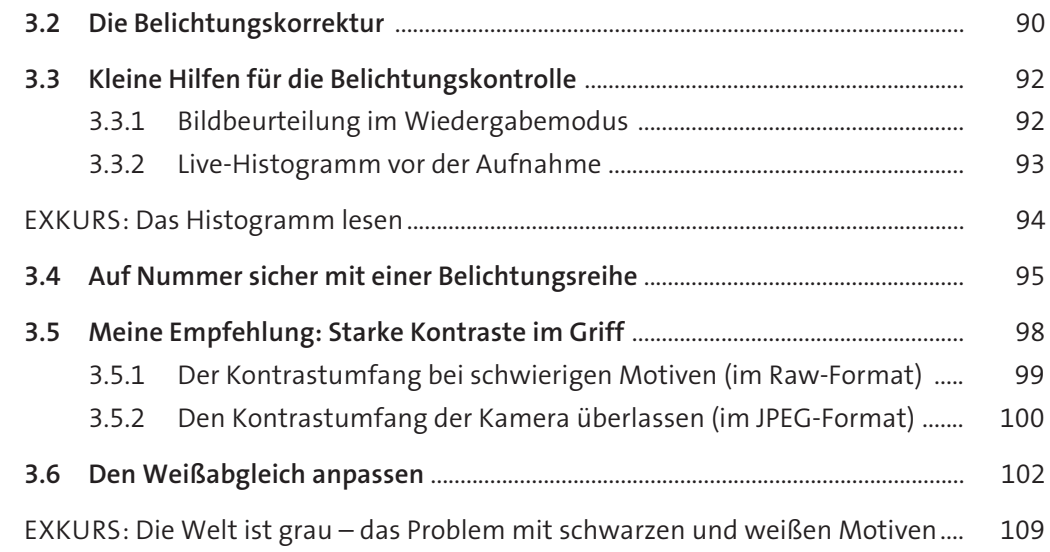

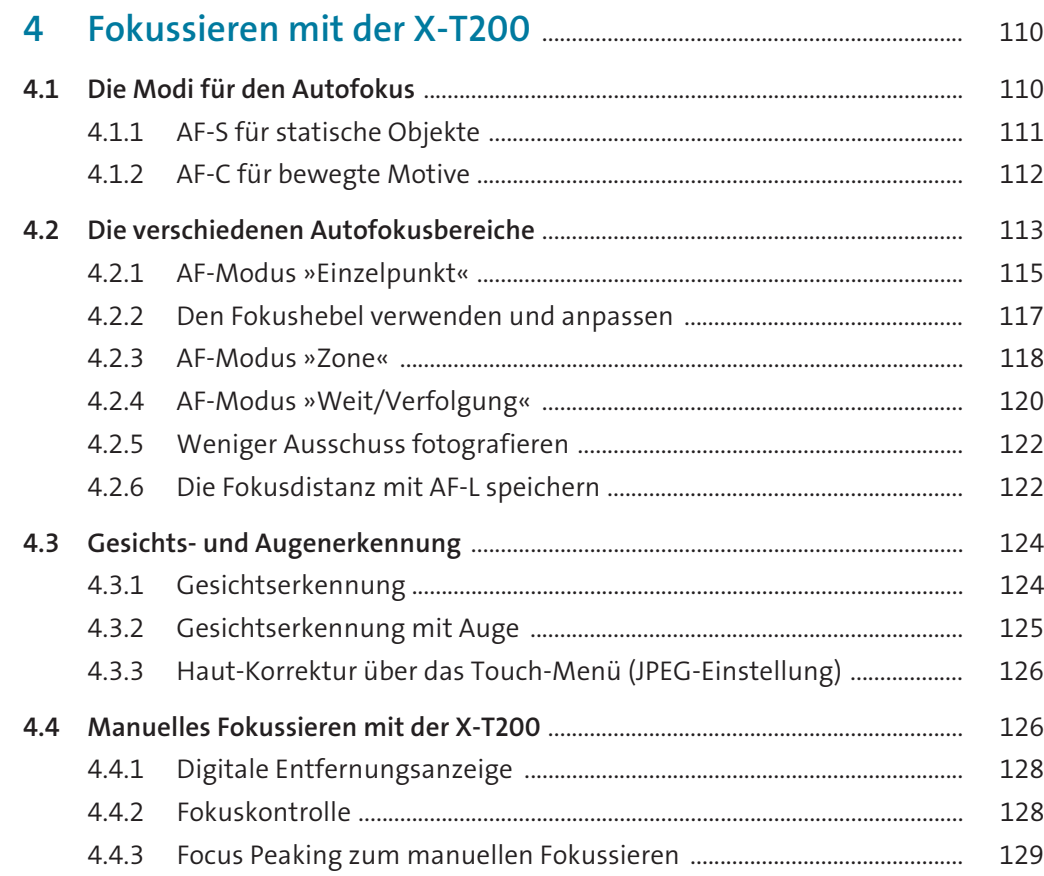

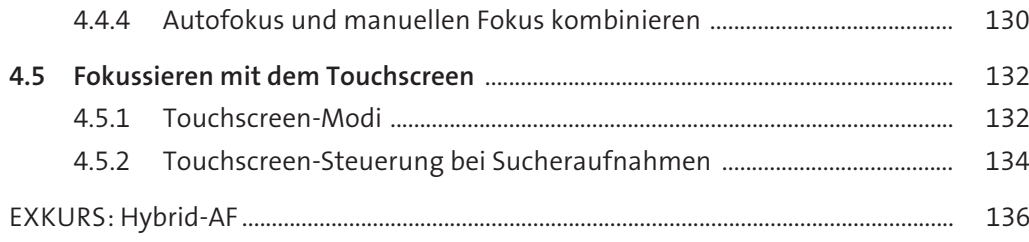

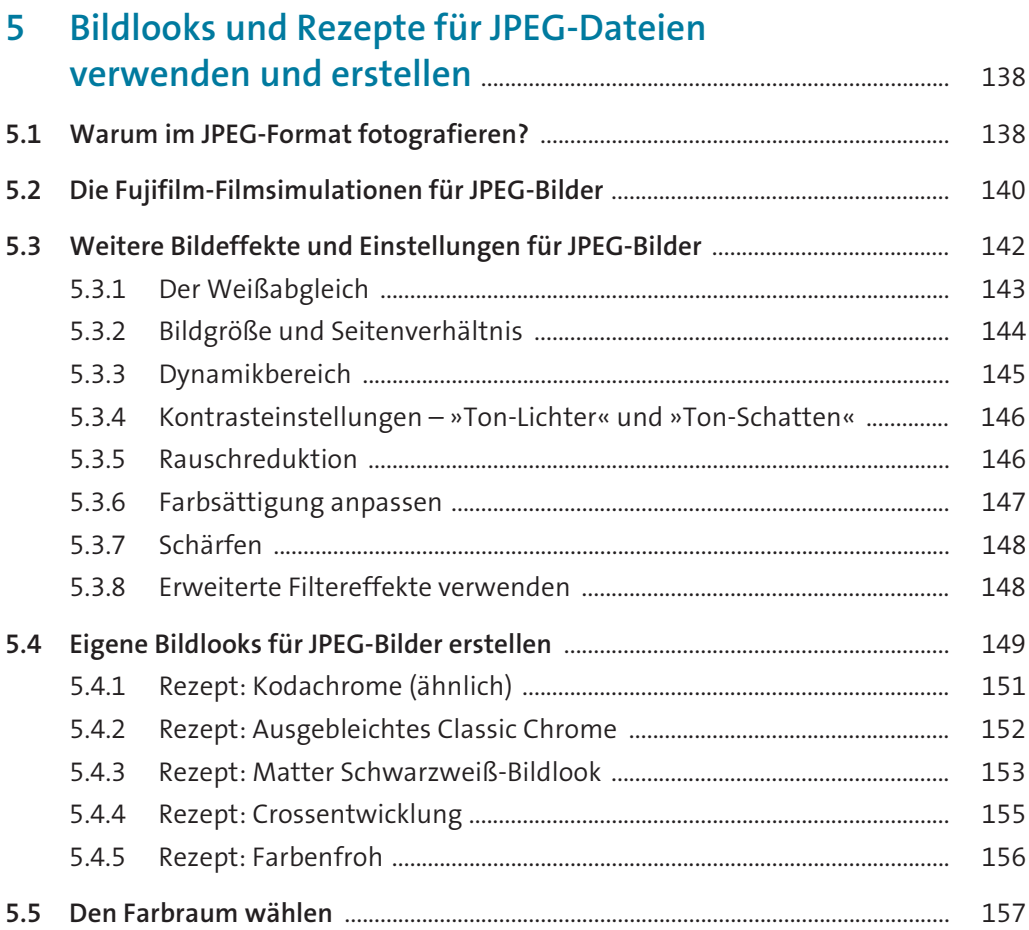

## **6 Die Fujifilm X-T200 individuell anpassen** ..................................... 158

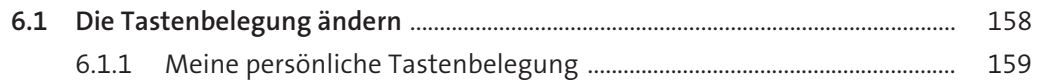

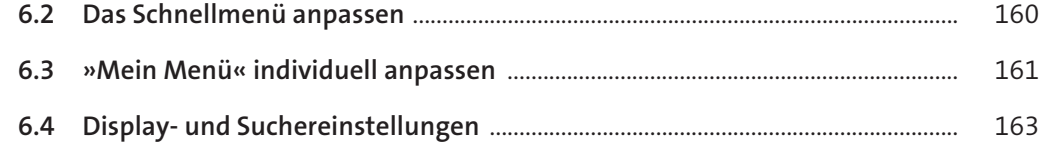

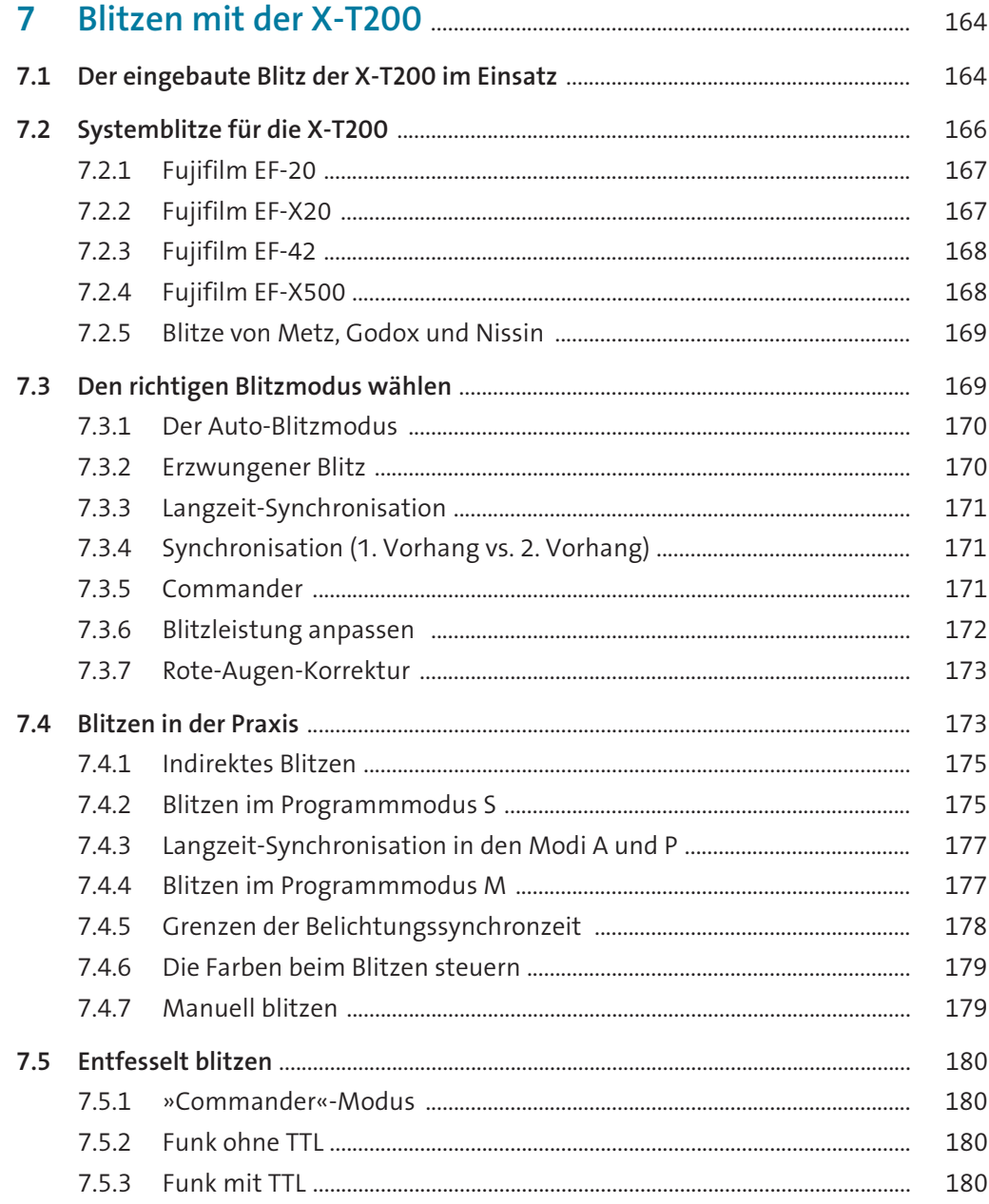

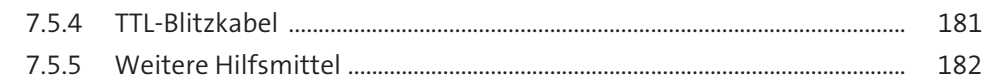

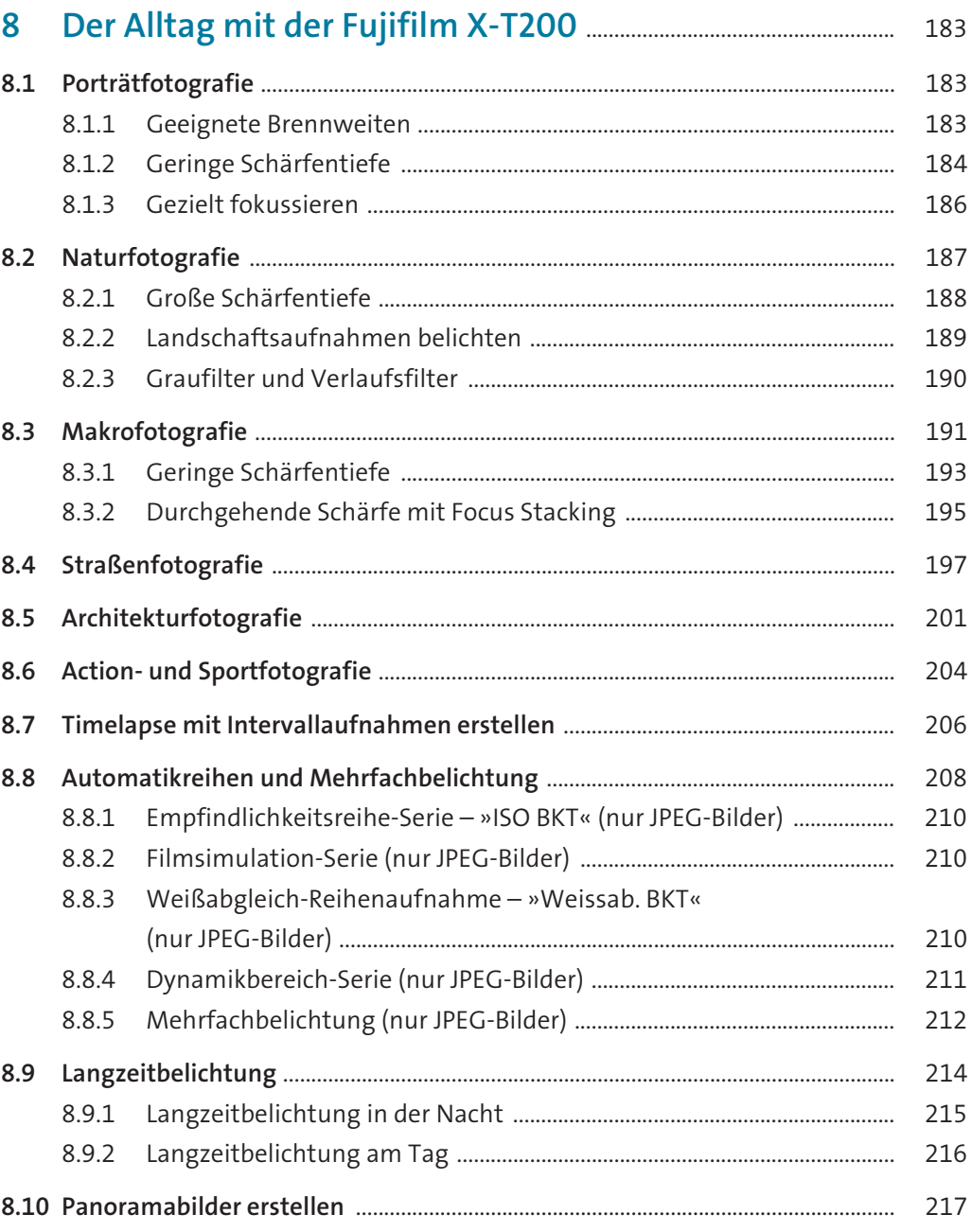

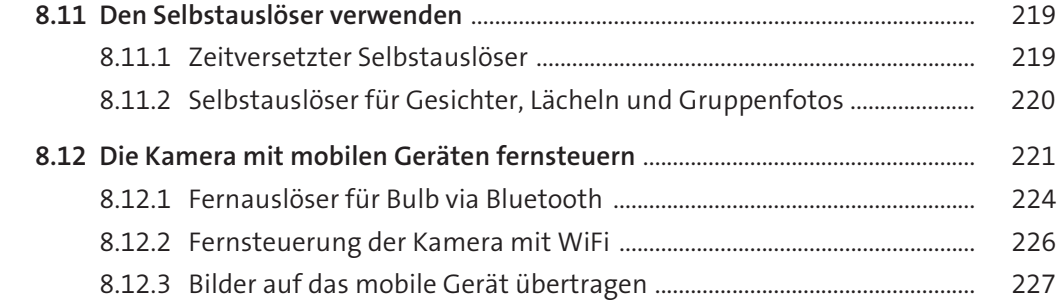

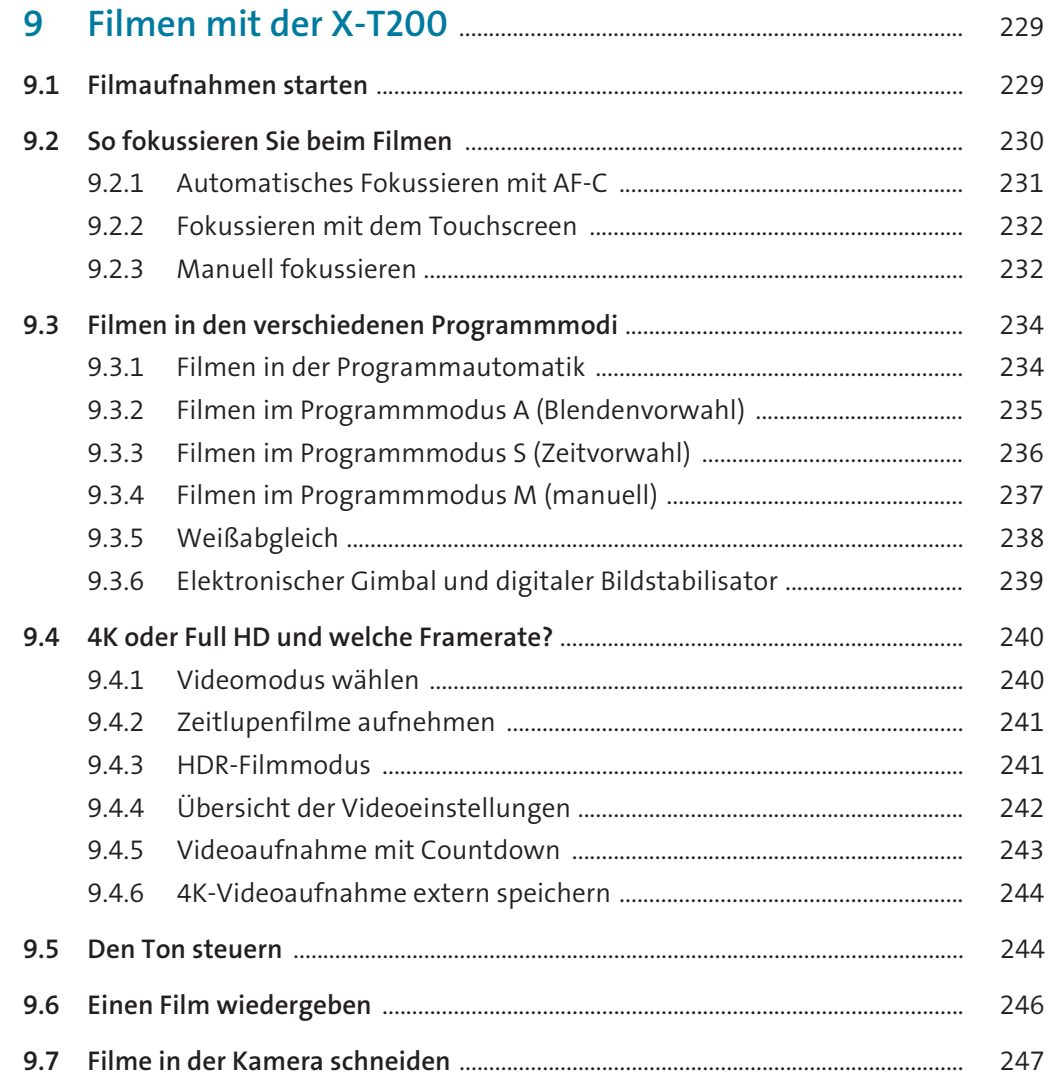

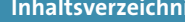

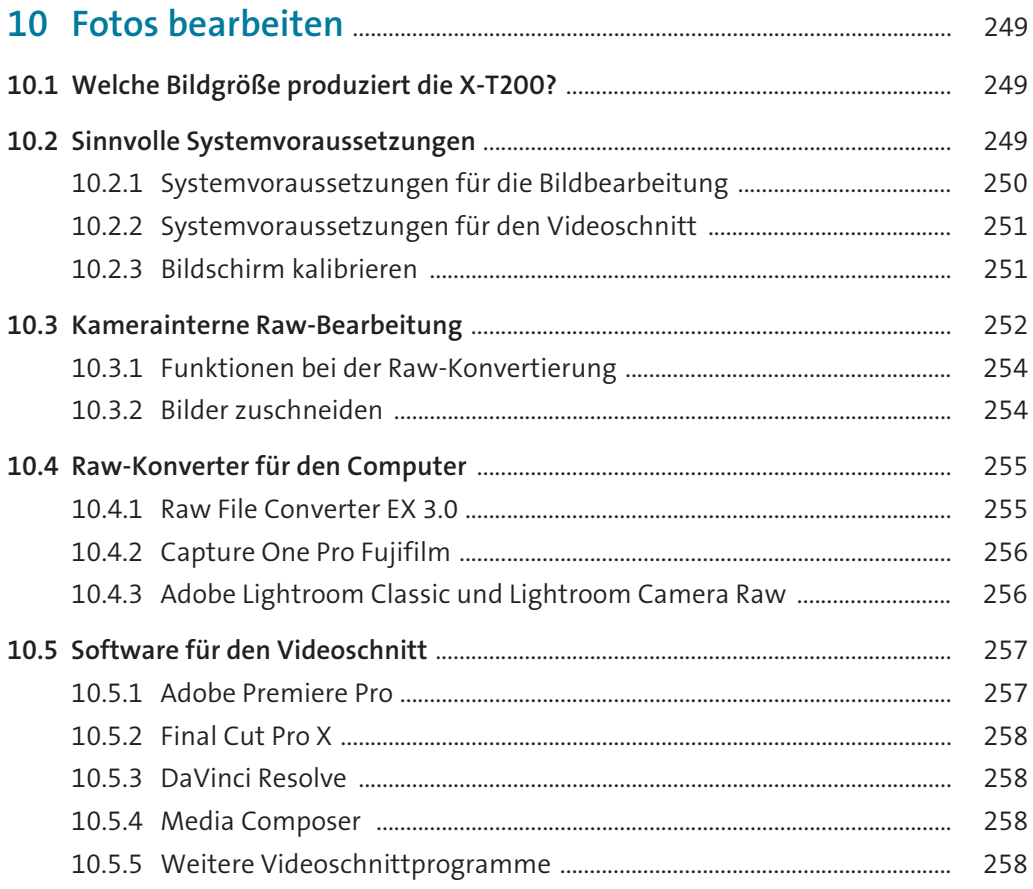

## 268 11.1.6 Telekonverter 275

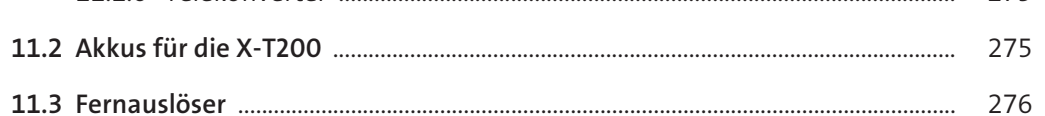

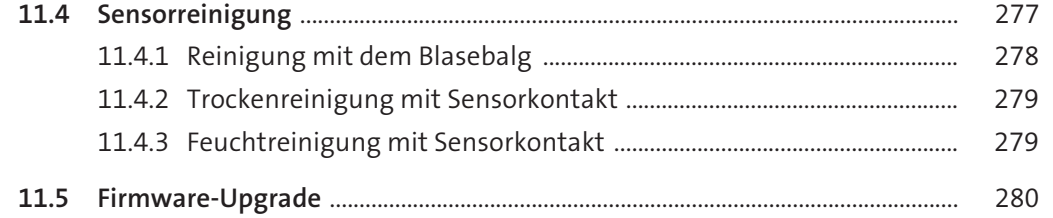

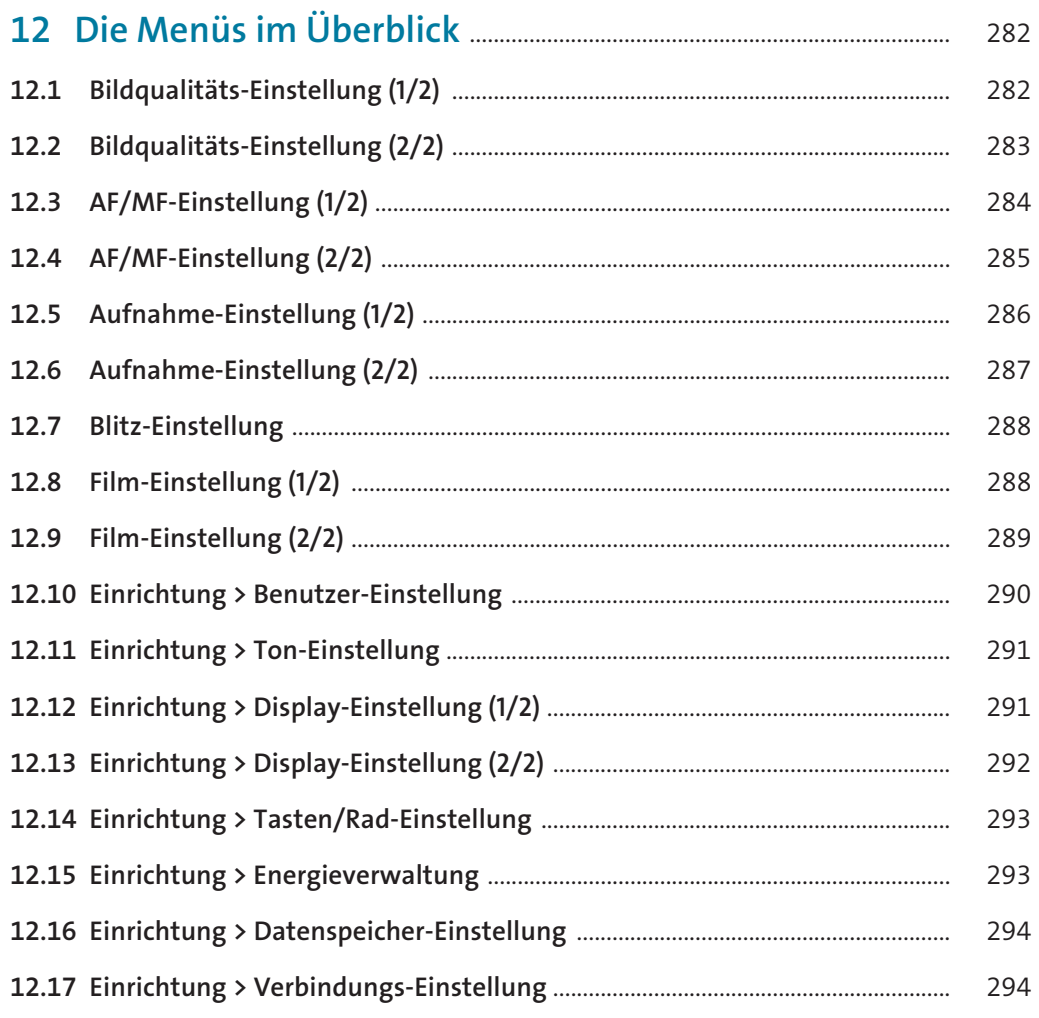

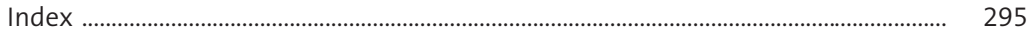